– [http://www.mext.go.jp/b\\_menu/houdou/13/08/](http://www.mext.go.jp/b_menu/houdou/13/08/010802.htm) 010802.htm

•

•

– [http://www.dainippon-tosho.co.jp/mext/joho](http://www.dainippon-tosho.co.jp/mext/joho-kiki/)kiki/

**Windows**  Mac OS **Example 19 and 20 and 20 and 20 and 20 and 20 and 20 and 20 and 20 and 20 and 20 and 20 and 20 and 20 and 20** 

•

•

and the state of the state

and the state of the state

–

and the state of the state

–

and the state of the state

and the state of the state

**CONSERVERSE SERVICE SERVICE SERVICE SERVICE SERVICE SERVICE SERVICE SERVICE SERVICE SERVICE SERVICE SERVICE S**  Windows, Mac OS Java

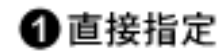

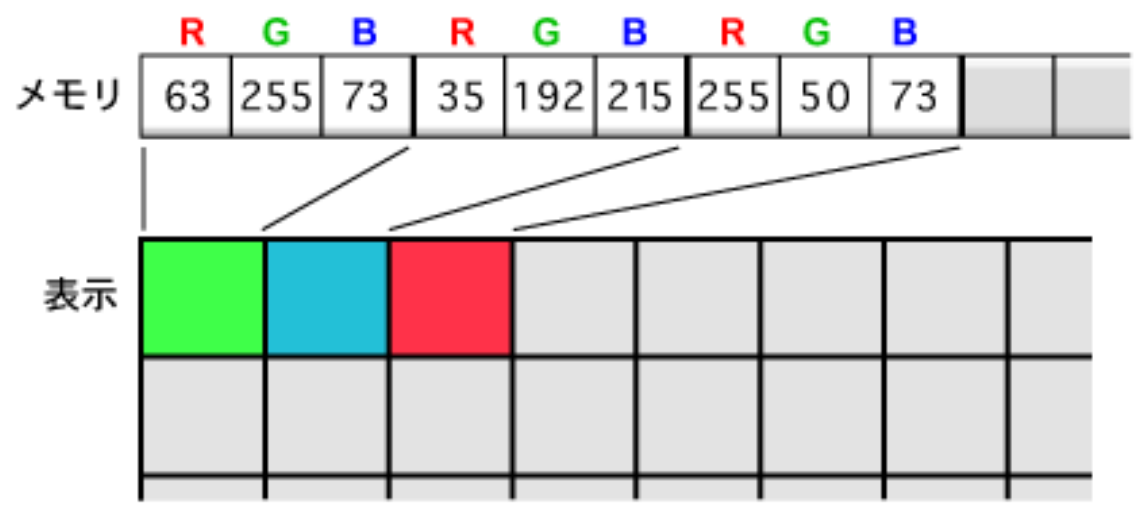

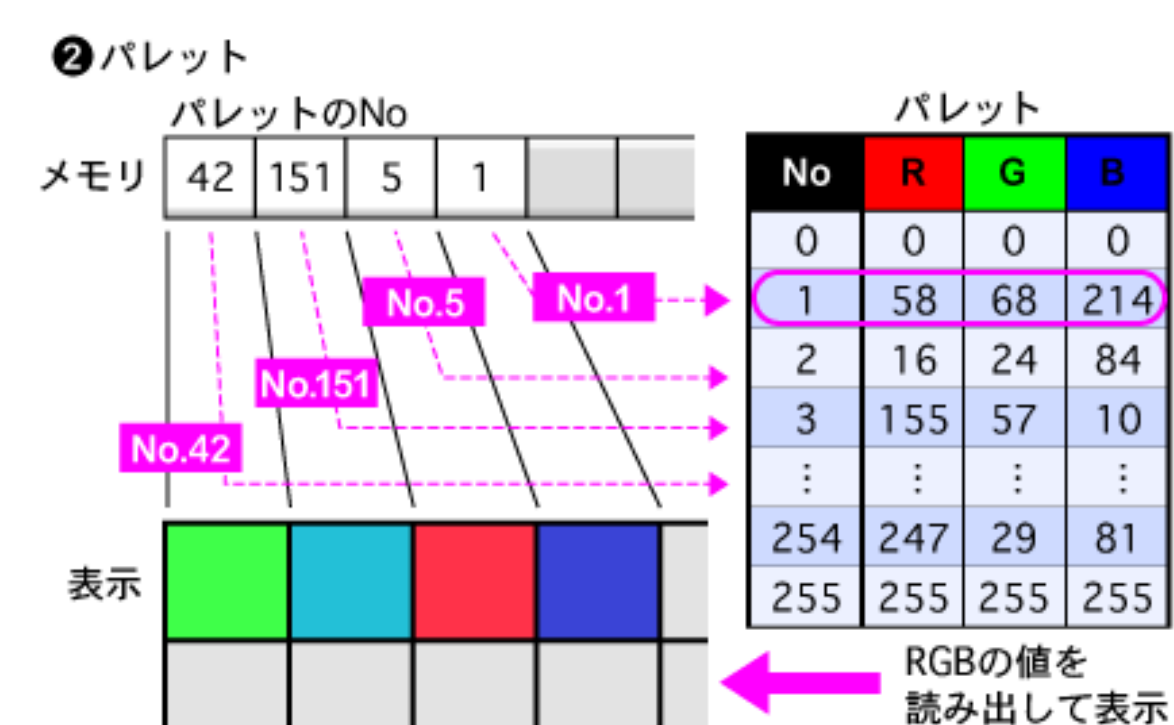

#### **NTT SOFT**

÷

### (Windows XP)

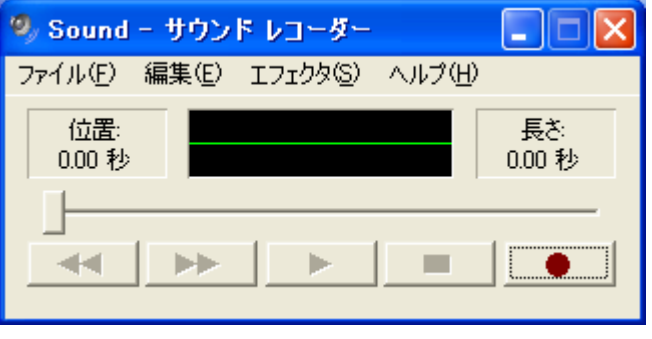

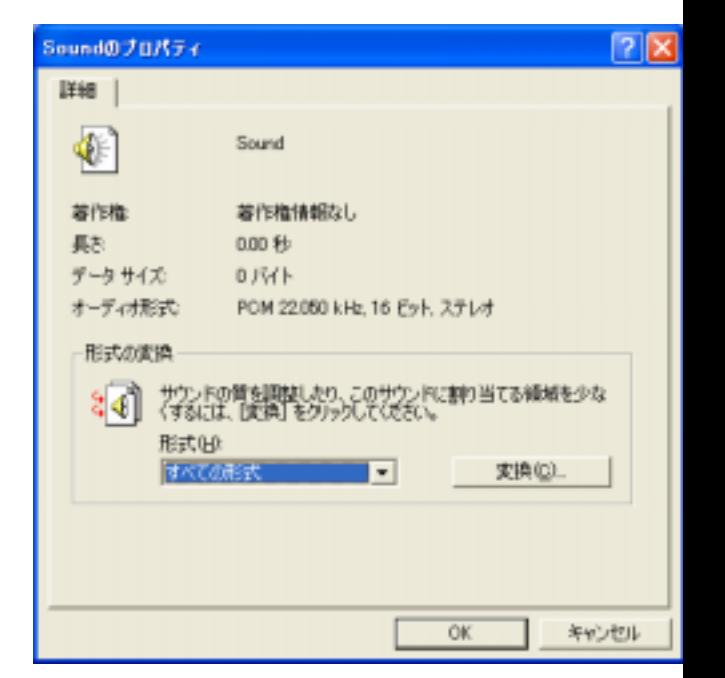

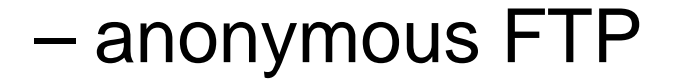

•

•

•

•

–

–

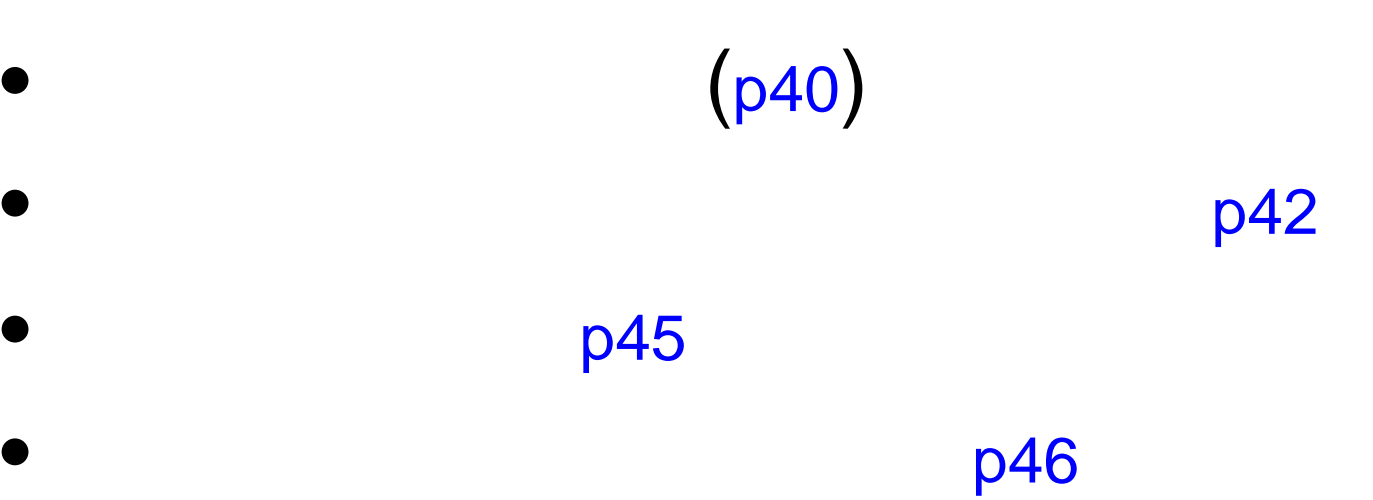

•

•

•

•

•

## p40

**>type test.txt** ←データファイルを確認 **abc**

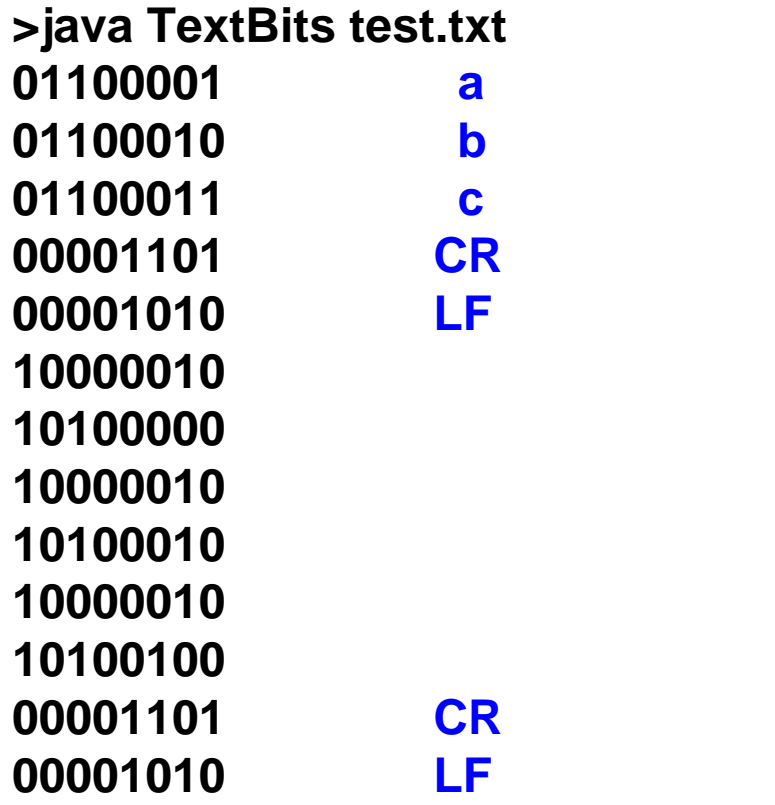

#### **Windows XP**

•P42

–

- setLayout(new**..**FlowLayout());
- and the state of the state setLayout(new FlowLayout());
- • P42
	- –btn.addActionListener(new ActionListener**)** ){
	- and the state of the state btn.addActionListener(new ActionListener(){

# HTML

- •P43 9
	- – <applet code="RGBColors.class" width="400" height="300"><**"**applet> and the state of the state <applet code="RGBColors.class" width="400" height="300"><**/**applet>
- P43 8 and the state of the state </body><**"**html> –</body><**/**html>